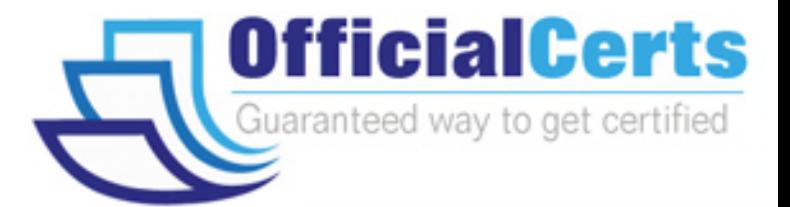

# **1Z0-048**

**Oracle** Oracle Database 10g R2: Administering RAC

OfficialCerts.com is a reputable IT certification examination guide, study guides and audio exam provider. We ensure that you pass your 1Z0-048 exam in first attempt and also get high scores to acquire Oracle certification.

If you use OfficialCerts 1Z0-048 Certification questions and answers, you will experience actual 1Z0-048 exam questions/answers. We know exactly what is needed and have all the exam preparation material required to pass the exam. Our Oracle exam prep covers over 95% of the questions and answers that may be appeared in your 1Z0-048 exam. Every point from pass4sure 1Z0-048 PDF, 1Z0-048 review will help you take Oracle 1Z0-048 exam much easier and become Oracle certified.

Here's what you can expect from the OfficialCerts Oracle 1Z0-048 course:

- \* Up-to-Date Oracle 1Z0-048 questions as experienced in the real exam.
- \* 100% correct Oracle 1Z0-048 answers you simply can't find in other 1Z0-048 courses.
- \* All of our tests are easy to download. Your file will be saved as a 1Z0-048 PDF.
- \* Oracle 1Z0-048 brain dump free content featuring the real 1Z0-048 test questions.

Oracle 1Z0-048 certification exam is of core importance both in your Professional life and Oracle certification path. With Oracle certification you can get a good job easily in the market and get on your path for success. Professionals who passed Oracle 1Z0-048 exam training are an absolute favorite in the industry. You will pass Oracle 1Z0-048 certification test and career opportunities will be open for you.

http://www.officialcerts.com/exams.asp?examcode=1Z0-048

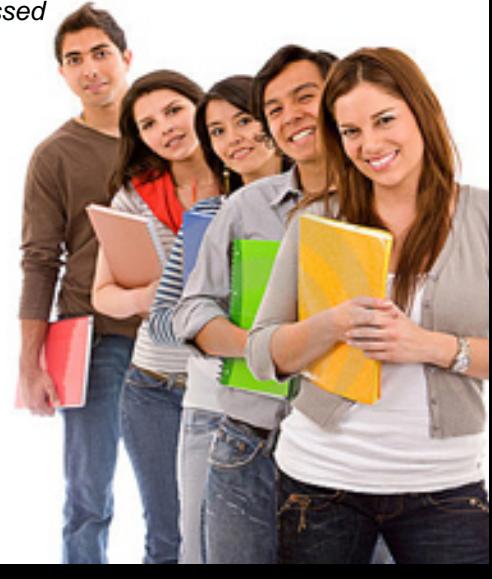

#### **QUESTION** 1

You are creating a database in your RAC implementation You are using the DBCA to create the database and you selected the Raw Devices mapping file on one of the screens of the DBC

A. What is the reason for selecting this file?

A. You want the DBCA to bind the partitions to raw devices

B. You want to configure an ASM diskgroup containing raw devices

C. You want to set the appropriate raw partition for each database file

D. You want to provide the DBCA with a list of all the storage devices that are currently bound to a raw interface

Answer: C

#### **QUESTION** 2

To complete a cluster database creation, the DBA must choose the cluster database storage method. Which storage choice is not correct? ( Choose the incorrect one.)

A. Cluster File System

B. Raw Devices

C. Standard UNIX File System

D. Automatic Storage Management (ASM)

E. Supported SAN/NAS storage

Answer: C

**QUESTION** 3

Which statement is true?

A. You must use RMAN to migrate your tempfiles to ASM storage

B. You must use RMAN to migrate your flashback log files to ASM storage

C. You must use RMAN to migrate your data files to ASM storage

D. You must use RMAN to migrate your change-tracking file to ASM storage

E. You can migrate your entire database to ASM storage without shutting down your database

F. You must use RMAN to migrate your online redo log files to ASM storage

Answer: C

#### **QUESTION** 4

In which directory should you put your callout scripts on your RAC nodes?

A. \$ORACLE\_HOME/opmn/conf/ B. \$ORA\_CRS\_HOME/racg/usrco/ C. \$ORA\_CRS\_HOME/opmn/conf/

#### **1Z0-048**

#### D. \$ORACLE\_HOME/racg/usrco/

Answer: B

#### **QUESTION** 5

Your four-node RAC cluster is no longer coping with workloads for one of its databases at peak periods and you decide to add another node to the cluster. The current configuration has two RAC databases, each with four instances with only the second database using ASM as a clustered database file system. ASM is installed in a separate home.

Which five steps must you take to add all the software components and processes to the new node before you run DBCA to add database and ASM instances on the new cluster nodes. Do not be concerned with the correct sequence for the steps. (Choose Five.)

A. Run cluvfy stage-pre crsinst <list of all nodes> from one of the existing nodes to verify the cluster configuration

B. Run addNode.sh in the ASM home/oui/bin directory from one of the existing nodes C. Run racgons add\_config from one o the existing nodes to add the ONS metadata to the **OCR** 

D. Run addnode.sh in the Clusterware home/oui/bin directory form one of the existing nodes to define the new node to all existing nodes

E. Run netca from the new node to add a listener to the new node

F. Run addnode.sh in the Clusterware home/oui/bin directory from each of the existing nodes once to define the new node to each existing node

G. Run addNode.sh in the RDBMS home/oui/bin directory from one of the existing nodes

Answer: B,C,D,E,G

#### **QUESTION** 6

Which two statements are true in a RAC environment? (Choose two.)

A. After you create a service using Database Configuration Assistance (DBCA), you need to start it with a separate command

B. After you create a service, you need to enable it for CRS to manage it

C. After you create a service using SRVCTL, you need to start it with a separate command

D. When suing SRVCTL to create a service, you do not need to add corresponding TNS entry in your tnsnames.ora

E. When using DBCA to create service, you do not need to add the corresponding TNS entry in your tnsnames.ora on the cluster nodes

Answer: C,E

You need to add a new service to your RAC database, called DBA to account for all the

#### **1Z0-048**

work done by database administrator sessions performing routing maintenance , to make this visible in the v\$service\_stats view. The maintenance would be done at quieter times but restricted session is not an option due to round-the-clock access requirements.

The database administrator team may connect locally or remotely to the RAC database. You decide to use DBCA to create the new service.

What must be true to allow client-server connection to the DBA service? (Choose two.)

A. The service must have at least one preferred or available instance that is running and accepting logins

B. The TNSNAMES.ORA file or a name server must contain the net service entries for the DBA service

C. All the listeners must be reloaded using LSNRCTL RELOAD to recongnize the dynamically created service

D. The ALTER SYSTEM REGISTER command must be used to include PMON to register the service with the listeners

E. The services must be started using the SRVCTL START SERVICE command

F. The service must be started using the DBMS\_SERVICE.START\_SERVICE procedure

#### Answer: A,B

#### **QUESTION** 8

You are asked to investigate a problem regarding client connectivity between the HR service and a database, which is on a four-node RAC cluster. The HR service has four preferred instances on the RAC cluster. This cluster also supports five other services. Occasinally, a client-connect request for the HR service takes several minutes to connect, whereas the other five services connect within a second or two. Client-side and server-side connection load balancing are used for all the services. Which combination of network settings would explain these symptoms? (Choose two.)

A. The TNSNAMES.ORA file has an entry for the HR service that uses only the most host name for the public IP Address and all the listeners listen on both the Public and Virtual IP addresses

B. The listener on one or more nodes is listening on both the Public IP Address and the Virtual IP Address and HR TNSNAMES entry uses the Virtual IP Address

C. The TNSNAMES.ORA file has an entry for the five other services that use the hostnames for the Virtual IP Addresses and all the listeners listen on both the Public and Virtual IP Addresses

D. The TNSNAMES.ORA file has an entry for all six services that uses the host name for the Public IP address and not the Virtual IP Address

E. The listener on one or more nodes is listening only on the virtual IP address and the HR TNSNAME entry uses the hostnames for the virtual IP addresses

Answer: A,C

## *PASSESURE*

## Officialcerts.com

### **OfficialCerts.com Certification Exam Full Version Features;**

- Verified answers researched by industry experts.
- Exams **updated** on regular basis.
- Questions, Answers are downloadable in **PDF** format.
- **No authorization** code required to open exam.
- **Portable** anywhere.
- 100% success *Guarantee*.
- Fast, helpful support 24x7.

View list of All exams we offer; http://www.officialcerts[.com/allexams.asp](http://www.officialcerts.com/allexams.asp)

To contact our Support; http://www.[officialcerts](http://www.officialcerts.com/support.asp).com/support.asp

View FAQs http://www.[officialcerts](http://www.officialcerts.com/faq.asp).com/faq.asp

Download All Exams Samples http://www.officialcerts[.com/samples.asp](http://www.officialcerts.com/samples.asp)

To purchase Full Version and updated exam; http://www.[officialcerts](http://www.officialcerts.com/allexams.asp).com/allexams.asp

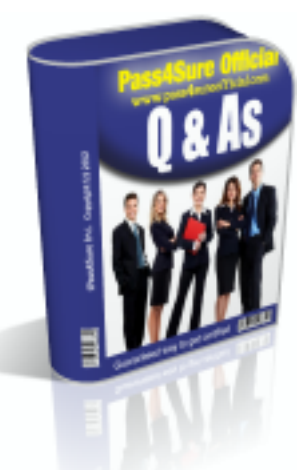

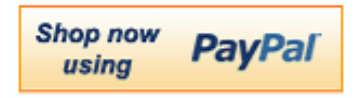

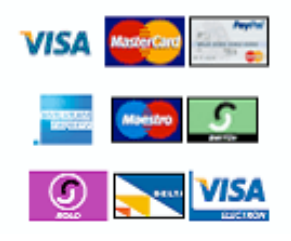

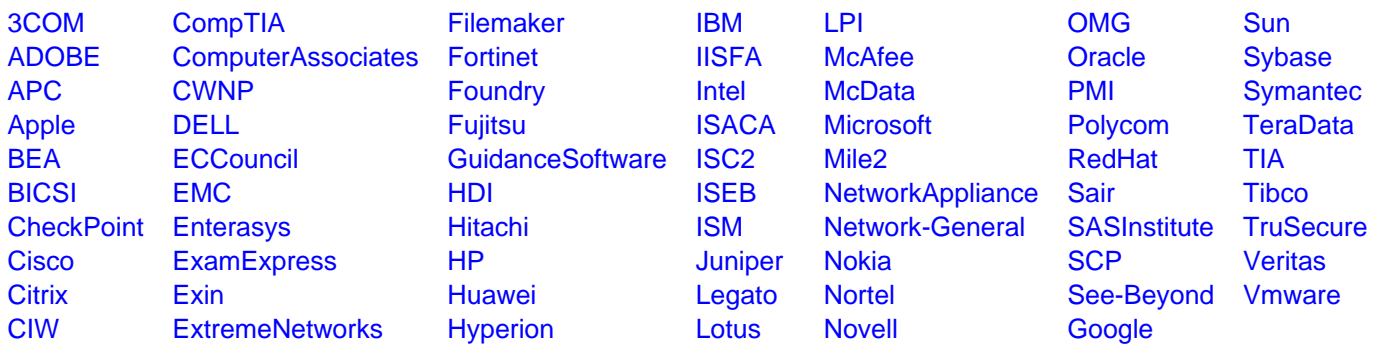

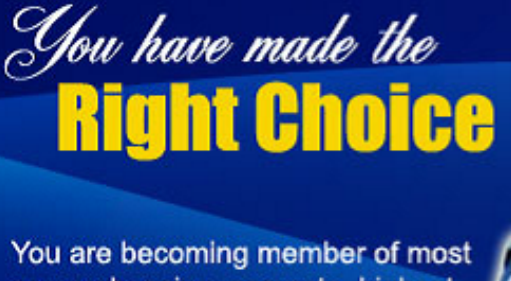

comprehensive, accurate, highest quality and lowest cost certification resource in the world.

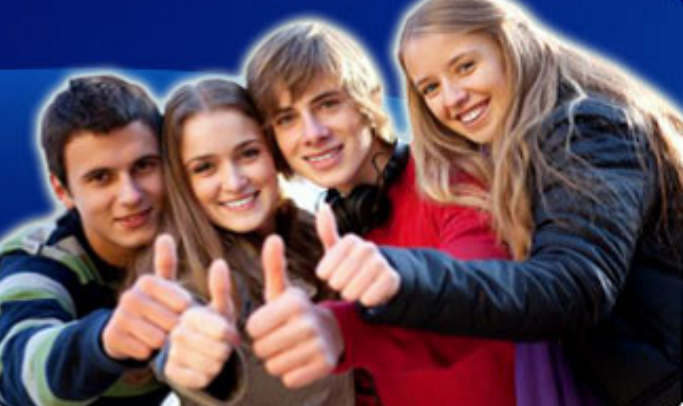

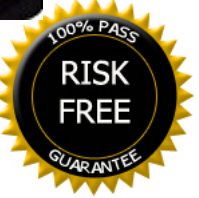